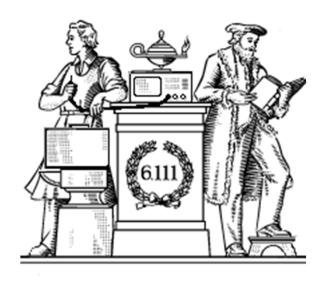

# Intro to Verilog

- Wires theory vs reality (Lab1)
- Hardware Description Languages
- Verilog
  - -- structural: modules, instances
  - -- dataflow: continuous assignment
  - -- sequential behavior: always blocks
  - -- pitfalls
  - -- other useful features

Reminder: Lab #1 tonight

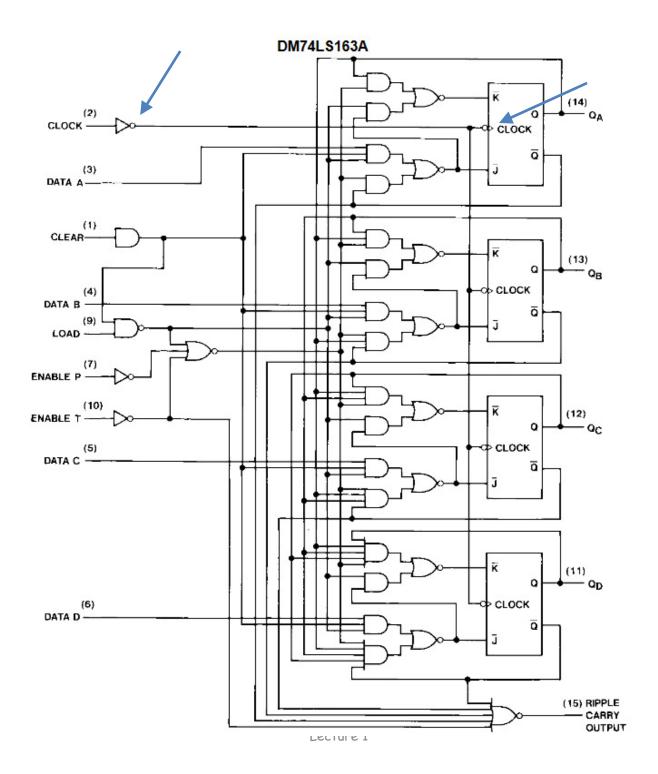

6.111 Fall 2015

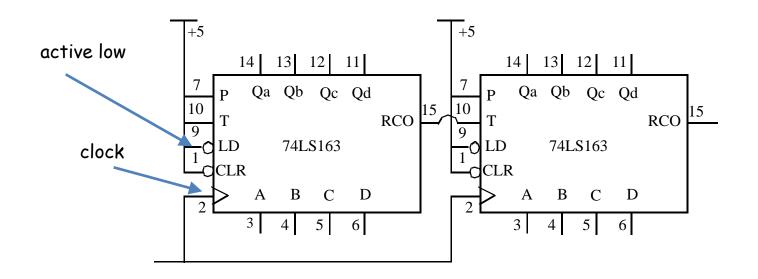

#### negative clock edge

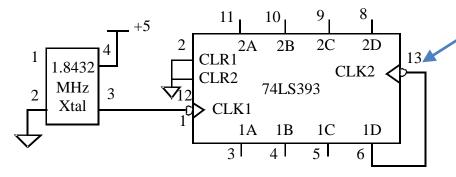

### Wires Theory vs Reality - Lab 1

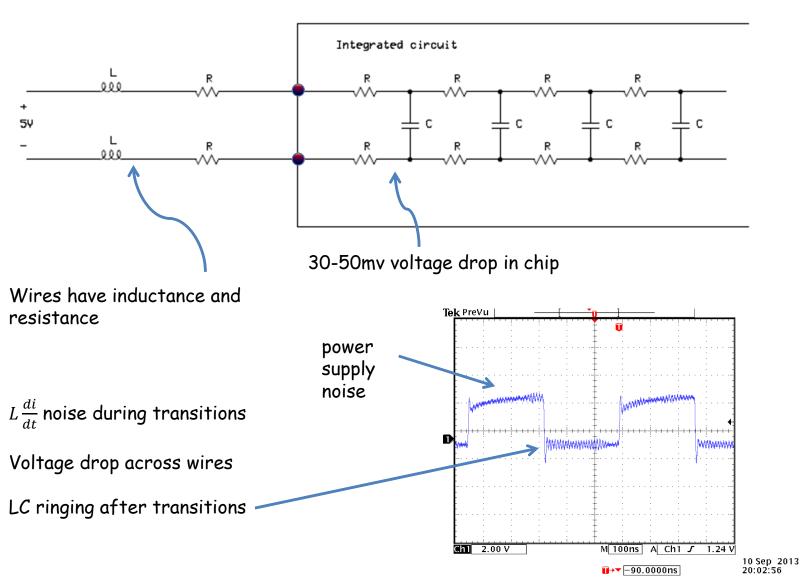

## Bypass (Decoupling) Capacitors

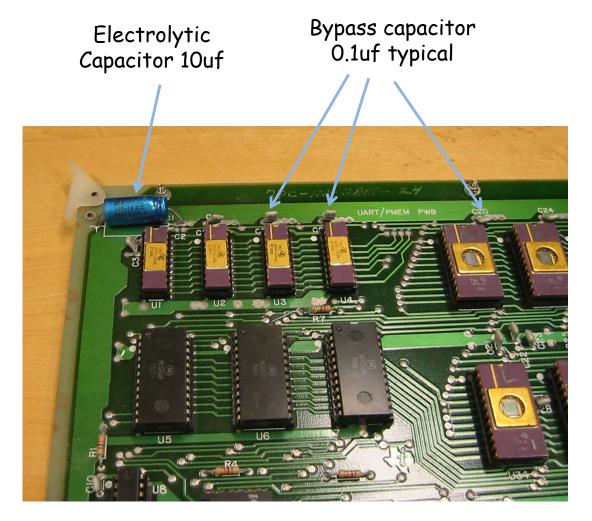

Through hole PCB (ancient) shown for clarity.

- Provides additional filtering from main power supply
- Used as local energy source - provides peak current during transitions
- Provided decoupling of noise spikes during transitions
- Placed as close to the IC as possible.
- Use small capacitors for high frequency response.
- Use large capacitors to localize bulk energy storage

### The Need for HDLs

A specification is an engineering contract that lists all the goals for a project:

- goals include area, power, throughput, latency, functionality, test coverage, costs (NREs and piece costs), ... Helps you figure out when you're done and how to make engineering tradeoffs. Later on, goals help remind everyone (especially management) what was agreed to at the outset!
- top-down design: partition the project into modules with well-defined interfaces so that each module can be worked on by a separate team. Gives the SW types a head start too! (Hardware/software codesign is currently all the rage...)
  - Example a well defined Instruction Set Architecture (ISA)
     can last for generations ...

## The Need for HDLs (cont'd.)

A <u>behavioral model</u> serves as an executable functional specification that documents the exact behavior of all the individual modules and their interfaces. Since one can run tests, this model can be refined and finally verified through simulation.

We need a way to talk about what hardware should do without actually designing the hardware itself, i.e., we need to separate behavior from implementation. We need a

Hardware Description Language

If we were then able to <u>synthesize</u> an implementation directly from the behavioral model, we'd be in good shape!

## Using an HDL description

So, we have an executable functional specification that

- documents exact behavior of all the modules and their interfaces
- can be tested & refined until it does what we want

An HDL description is the first step in a mostly automated process to build an implementation directly from the behavioral model

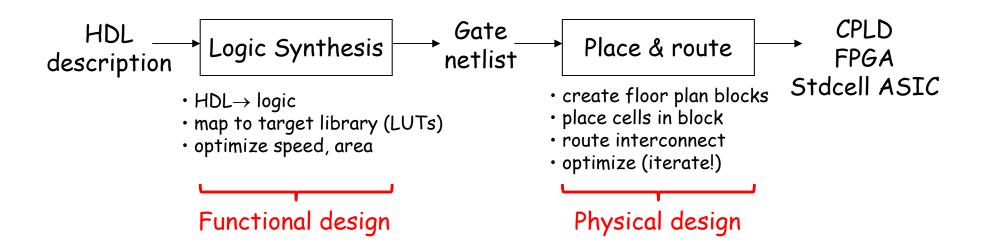

### A Tale of Two HDLs

#### **VHDL**

<u>Verilog</u>

ADA-like verbose syntax, lots of redundancy (which can be good!)

Extensible types and simulation engine. Logic representations are not built in and have evolved with time (IEEE-1164).

Design is composed of entities each of which can have multiple architectures. A configuration chooses what architecture is used for a given instance of an entity.

Behavioral, dataflow and structural modeling.
Synthesizable subset...

Harder to learn and use, not technology-specific, DoD mandate

C-like concise syntax

Built-in types and logic representations. Oddly, this led to slightly incompatible simulators from different vendors.

Design is composed of modules.

Behavioral, dataflow and structural modeling.
Synthesizable subset...

Easy to learn and use, fast simulation, good for hardware design

### Universal Constraint File - UCF

 Text file containing the mapping from a device independent HDL circuit net to the physical I/O pin. This allows Verilog (HDL) to be device independent.

```
net "ram0_data<35>" loc="ab25" | fast | iostandard=lvdci_33 | drive=12;
```

- Assigns bit 35 of the signal ram0\_data to pin ab25
- Specifies the i/o driver configured for fast slew rate with 3.3V LVTTL level
- Specifies drive strength of 12mA
- Constraints may also include timing constraints.
- Don't worry all constraints for the labkit have been defined
- - LED[0] is 3.3C CMOS being driven by IC Package H pin 17

## Verilog data values

Since we're describing hardware, we'll need to represent the values that can appear on wires. Verilog uses a 4-valued logic:

|       | Meaning                                                              |
|-------|----------------------------------------------------------------------|
| 0     | Logic zero, "low" Logic one, "high" High impedance (tri-state buses) |
| 1     | Logic one, "high"                                                    |
| Z or? | High impedance (tri-state buses)                                     |
| X     | Unknown value (simulation)                                           |

"X" is used by simulators when a wire hasn't been initialized to a known value or when the predicted value is an illegitimate logic value (e.g., due to contention on a tri-state bus).

Verilog also has the notion of "drive strength" but we can safely ignore this feature for our purposes.

### Numeric Constants

Constant values can be specified with a specific width and radix:

By default constants are unsigned and will be extended with 0's on left if need be (if high-order bit is X or Z, the extended bits will be X or Z too). You can specify a signed constant as follows:

```
8'shFF // 8-bit twos-complement representation of -1
```

To be absolutely clear in your intent it's usually best to explicitly specify the width and radix.

### Wires

We have to provide <u>declarations</u>\* for all our named wires (aka "nets"). We can create buses - indexed collections of wires - by specifying the allowable range of indices in the declaration:

```
wire a,b,z;  // three 1-bit wires
wire [31:0] memdata;  // a 32-bit bus
wire [7:0] b1,b2,b3,b4;  // four 8-bit buses
wire [W-1:0] input;  // parameterized bus
```

Note that [0:7] and [7:0] are both legitimate but it pays to develop a convention and stick with it. Common usage is [MSB:LSB] where MSB > LSB; usually LSB is 0. Note that we can use an expression in our index declaration but the expression's value must be able to be determined at compile time. We can also build unnamed buses via concatenation:

```
{b1,b2,b3,b4} // 32-bit bus, b1 is [31:24], b2 is [23:16], ... {4{b1[3:0]},16'h0000} // 32-bit bus, 4 copies of b1[3:0], 16 0's
```

<sup>\*</sup> Actually by default undeclared identifiers refer to a 1-bit wire, but this means typos get you into trouble. Specify "`default\_nettype none" at the top of your source files to avoid this bogus behavior.

## Basic building block: modules

In Verilog we design modules, one of which will be identified as our top-level module. Modules usually have named, directional ports (specified as input, output or inout) which are used to communicate with the module.

\*\*Don't forget this \*\*\*

```
// 2-to-1 multiplexer with dual-polarity outputs
module mux2(input a,b,sel, output z,zbar);
wire selbar,z1,z2;  // wires internal to the module
  // order doesn't matter - all statements are
  // executed concurrently!
  not i1(selbar,sel);  // inverter, name is "i1"
  and a1(z1,a,selbar);  // port order is (out,in1,in2,...)
  and a2(z2,b,sel);
  or o1(z,z1,z2);
  not i2(zbar,z);
endmodule
```

In this example the module's behavior is specified using Verilog's built-in Boolean modules: not, buf, and, nand, or, nor, xor, xnor. *Just say no!* We want to specify behavior, not implementation!

## Continuous assignments

If we want to specify a behavior equivalent to combinational logic, use Verilog's operators and continuous assignment statements:

```
// 2-to-1 multiplexer with dual-polarity outputs
module mux2(input a,b,sel, output z,zbar);
  // again order doesn't matter (concurrent execution!)
  // syntax is "assign LHS = RHS" where LHS is a wire/bus
  // and RHS is an expression
  assign z = sel ? b : a;
  assign zbar = ~z;
endmodule
```

Conceptually assign's are evaluated continuously, so whenever a value used in the RHS changes, the RHS is re-evaluated and the value of the wire/bus specified on the LHS is updated.

This type of execution model is called "dataflow" since evaluations are triggered by data values flowing through the network of wires and operators.

## Boolean operators

- Bitwise operators perform bit-oriented operations on vectors
  - ~(4'b0101) = {~0,~1,~0,~1} = 4'b1010
  - 4'b0101 & 4'b0011 = {0&0, 1&0, 0&1, 1&1} = 4'b0001
- Reduction operators act on each bit of a single input vector
  - &(4'b0101) = 0 & 1 & 0 & 1 = 1'b0
- Logical operators return one-bit (true/false) results
  - !(4'b0101) = 1'b0

#### **Bitwise**

| ~a               | NOT  |
|------------------|------|
| a&b              | AND  |
| a b              | OR   |
| a^b              | XOR  |
| a ~^ b<br>a ^~ b | XNOR |

#### Reduction

| &a         | AND  |
|------------|------|
| ~&a        | NAND |
| a          | OR   |
| ~ a        | NOR  |
| ^a         | XOR  |
| ~^a<br>^~a | XNOR |

Note distinction between ~a and !a when operating on multi-bit values

#### Logical

| !a                 | NOT                                                             |
|--------------------|-----------------------------------------------------------------|
| a && b             | AND                                                             |
| a    b             | OR                                                              |
| a == b<br>a != b   | [in]equality returns x when x or z in bits. Else returns 0 or 1 |
| a === b<br>a !== b | case [in]equality returns 0 or 1 based on bit by bit comparison |

## Boolean operators

- ^ is NOT exponentiation (\*\*)
- Logical operator with z and x
  - 4'bz0x1 === 4'bz0x1 = 1 4'bz0x1 === 4'bz001 = 0
- Bitwise operator with z and x
  - 4'b0001 & 4'b1001 = 0001 4'b1001 & 4'bx001 = x001

#### **Bitwise**

| ~a               | NOT  |
|------------------|------|
| a&b              | AND  |
| a b              | OR   |
| a^b              | XOR  |
| a ~^ b<br>a ^~ b | XNOR |

Reduction

| &a         | AND  |
|------------|------|
| ~&a        | NAND |
| a          | OR   |
| ~ a        | NOR  |
| ^a         | XOR  |
| ~^a<br>^~a | XNOR |
| ^~a        |      |

Note distinction between ~a and !a when operating on multi-bit values

Logical

| !a                 | NOT                                                             |
|--------------------|-----------------------------------------------------------------|
| a && b             | AND                                                             |
| a    b             | OR                                                              |
| a == b<br>a != b   | [in]equality returns x when x or z in bits. Else returns 0 or 1 |
| a === b<br>a !== b | case [in]equality returns 0 or 1 based on bit by bit comparison |

### Integer Arithmetic

Verilog's built-in arithmetic makes a 32-bit adder easy:

```
module add32
     (input[31:0] a, b,
     output[31:0] sum);

assign sum = a + b;
endmodule
```

• A 32-bit adder with carry-in and carry-out:

```
module add32_carry
    (input[31:0] a,b,
    input cin,
    output[31:0] sum,
    output cout);

assign {cout, sum} = a + b + cin;
endmodule
    concatenation
```

# Other operators

#### Conditional

| a?b:c | If a then b else c |
|-------|--------------------|
|       |                    |

#### Relational

| a > b  | greater than          |
|--------|-----------------------|
| a >= b | greater than or equal |
| a < b  | Less than             |
| a <= b | Less than or equal    |

#### Arithmetic

| -a      | negate                 |
|---------|------------------------|
| a + b   | add                    |
| a - b   | subtract               |
| a * b   | multiply               |
| a/b     | divide                 |
| a % b   | modulus                |
| a ** b  | exponentiate           |
| a << b  | logical left shift     |
| a >> b  | logical right shift    |
| a <<< b | arithmetic left shift  |
| a >>> b | arithmetic right shift |

## Hierarchy: module instances

Our descriptions are often hierarchical, where a module's behavior is specified by a circuit of module instances:

```
// 4-to-1 multiplexer
module mux4(input d0,d1,d2,d3, input [1:0] sel, output z);
  wire z1,z2;
  // instances must have unique names within current module.
  // connections are made using .portname(expression) syntax.
  // once again order doesn't matter...
  mux2 m1(.sel(sel[0]),.a(d0),.b(d1),.z(z1)); // not using zbar
  mux2 m2(.sel(sel[0]),.a(d2),.b(d3),.z(z2));
  mux2 m3(.sel(sel[1]),.a(z1),.b(z2),.z(z));
  // could also write "mux2 m3(z1,z2,sel[1],z,)" NOT A GOOD IDEA!
endmodule
```

Connections to module's ports are made using a syntax that specifies both the port name and the wire(s) that connects to it, so ordering of the ports doesn't have to be remembered ("explicit").

This type of hierarchical behavioral model is called "structural" since we're building up a structure of instances connected by wires. We often mix dataflow and structural modeling when describing a module's behavior.

### Parameterized modules

```
// 2-to-1 multiplexer, W-bit data
module mux2 #(parameter W=1) // data width, default 1 bit
            (input [W-1:0] a.b.
             input sel.
             output [W-1:0] z);
  assign z = sel ? b : a;
  assign zbar = \sim z;
endmodule
// 4-to-1 multiplexer, W-bit data
module mux4 #(parameter W=1) // data width, default 1 bit
            (input [W-1:0] d0, d1, d2, d3,
             input [1:0] sel,
             output [W-1:0] z);
  wire [W-1:0] z1,z2;
  mux2 \#(.W(W)) m1(.sel(sel[0]),.a(d0),.b(d1),.z(z1));
  mux2 \#(.W(W)) m2(.sel(sel[0]),.a(d2),.b(d3),.z(z2));
  mux2 \#(.W(W)) m3(.sel(sel[1]),.a(z1),.b(z2),.z(z));
endmodule
```

could be an expression evaluable at compile time; if parameter not specified, default value is used

## Sequential behaviors

There are times when we'd like to use sequential semantics and more powerful control structures - these are available inside sequential always blocks:

always @(\*) blocks are evaluated whenever any value used inside changes. Equivalently we could have written

```
always @(a, b, c, d, sel) begin ... end // careful, prone to error!
```

### reg vs wire

We've been using wire declarations when naming nets (ports are declared as wires by default). However nets appearing on the LHS of assignment statements inside of always blocks *must* be declared as type reg.

I don't know why Verilog has this rule! I think it's because traditionally always blocks were used for sequential logic (the topic of next lecture) which led to the synthesis of hardware registers instead of simply wires. So this seemingly unnecessary rule really supports historical usage - the declaration would help the reader distinguish registered values from combinational values.

We can add the reg keyword to output or inout ports (we wouldn't be assigning values to input ports!), or we can declare nets using reg instead of wire.

```
output reg [15:0] result  // 16-bit output bus assigned in always block
reg flipflop;  // declaration of 1-bit net of type reg
```

### Case statements

Chains of **if-then-else** statements aren't the best way to indicate the intent to provide an alternative action for every possible control value. Instead use case:

```
// 4-to-1 multiplexer
module mux4(input a,b,c,d, input [1:0] sel, output reg z,zbar);
  always @(*) begin
    case (sel)
        2'b00: z = a;
        2'b01: z = b;
        2'b10: z = c;
        2'b11: z = d;
        default: z = 1'bx; // in case sel is X or Z
    endcase
    zbar = ~z;
  end
endmodule
```

case looks for an exact bit-by-bit match of the value of the case expression (e.g., sel) against each case item, working through the items in the specified order. casex/casez statements treat X/Z values in the selectors as don't cares when doing the matching that determines which clause will be executed.

### Unintentional creation of state

Suppose there are multiple execution paths inside an always block, i.e., it contains if or case statements, and that on some paths a net is assigned and on others it isn't.

```
// 3-to-1 multiplexer ????
module mux3(input a,b,c, input [1:0] sel, output reg z);
always @(*) begin
   case (sel)
    2'b00: z = a;
   2'b01: z = b;
   2'b10: z = c;
   // if sel is 2'b11, no assignment to z!!??
   endcase
end
endmodule
```

So sometimes z changes and sometimes it doesn't (and hence keeps its old value). That means the synthesized hardware has to have a way of remembering the state of z (i.e., it's old value) since it's no longer just a combinational function of sel, a, b, and c. Not what was intended here. More on this in next lecture.

## Keeping logic combinational

To avoid the unintentional creation of state, ensure that each variable that's assigned in an always block always gets assigned a new value at least once on every possible execution path.

It's good practice when writing combinational always blocks to provide a default: clause for each case statement and an else clause for each if statement.

## Other useful Verilog features

- Additional control structures: for, while, repeat, forever
- Procedure-like constructs: functions, tasks
- One-time-only initialization: initial blocks
- Compile-time computations: generate, genvar
- System tasks to help write simulation test jigs
  - Stop the simulation: \$finish(...)
  - Print out text, values: \$display(...)
  - Initialize memory from a file: \$readmemh(...), \$readmemb(...)
  - Capture simulation values: \$dumpfile(...), \$dumpvars(...)
  - Explicit time delays (simulation only!!!!) : #nnn
- Compiler directives
  - Macro definitions: `define
  - Conditional compilation: `ifdef, ...
  - Control simulation time units: `timescale
  - No implicit net declarations: `default\_nettype none

## Defining Processor ALU in 5 mins

- Modularity is essential to the success of large designs
- High-level primitives enable direct synthesis of behavioral descriptions (functions such as additions, subtractions, shifts (<< and >>), etc.

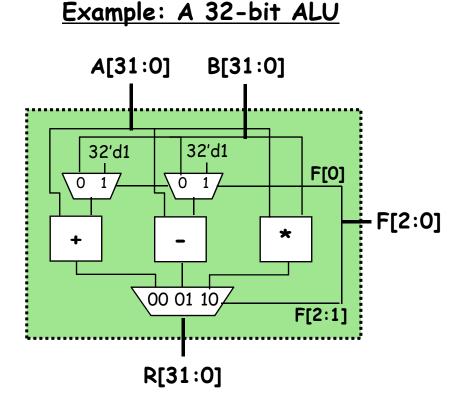

#### Function Table

| F2 | F1 | FO | Function |
|----|----|----|----------|
| 0  | 0  | 0  | A + B    |
| 0  | 0  | 1  | A + 1    |
| 0  | 1  | 0  | A - B    |
| 0  | 1  | 1  | A - 1    |
| 1  | 0  | X  | A * B    |

### Module Definitions

#### 2-to-1 MUX 3-to-1 MUX module mux32three module mux32two (input [31:0] i0, i1, i2, (input [31:0] i0, i1, input [1:0] sel. input sel, output reg [31:0] out); output [31:0] out); always @ (i0 or i1 or i2 or sel) assign out = sel ? i1 : i0; begin endmodule case (sel) 2'b00: out = i0:32-bit Adder 2'b01: out = i1:2'b10: out = i2:module add32 default: out = 32'bx; (input [31:0] i0,i1, endcase output [31:0] sum); end endmodule. assign sum = i0 + i1; endmodule 16-bit Multiplier module mul16 32-bit Subtracter (input [15:0] i0, i1, module sub32 output [31:0] prod); (input [31:0] i0, i1, output [31:0] diff); // this is a magnitude multiplier // signed arithmetic later assign diff = i0 - i1; assign prod = i0 \* i1; endmodule. endmodule

## Top-Level ALU Declaration

A[31:0]

32'd1

0 1

B[31:0]

32'd1

alu

F[0]

\*

**F[2:0]** 

• Given submodules:

```
module mux32two(i0,i1,sel,out);
module mux32three(i0,i1,i2,sel,out);
module add32(i0,i1,sum);
module sub32(i0,i1,diff);
module mul16(i0,i1,prod);
```

Declaration of the ALU Module:

```
module alu
                                                       00 01 10.
  (input [31:0] a, b,
  input [2:0] f,
  output [31:0] r);
                                                       R[31:0]
  wire [31:0] addmux_out, submux_out;
                                                 intermediate output nodes
 wire [31:0] add_out, sub_out, mul_out;
  mux32two
             adder_mux(b, 32'd1, f[0], addmux_out);
             sub_mux(b, 32'd1, f[0], submux_out);
  mux32two
  add32
             our_adder(a, addmux_out, add_out);
  sub32
             our_subtracter(a, submux_out, sub_out);
 mu116
             our_multiplier(a[15:0], b[15:0], mul_out);
  mux32three output_mux(add_out, sub_out, mul_out, f[2:1], r);
endmodule
            module
                      (unique)
                                corresponding
                                wires/regs in
                     instance
             names
                                 module alu
                      names
```

## Use Explicit Port Declarations

```
mux32two adder_mux(b, 32'd1, f[0], addmux_out);
Order of the ports matters!
```

### ModelSim/Testbench Introduction

#### Full Adder (1-bit)

```
module full_adder
(input a, b, cin,
output reg sum, cout);

always @(a or b or cin)
begin
sum = a ^ b ^ cin;
cout = (a & b) | (a & cin) | (b & cin);
end
Endmodule
```

#### Full Adder (4-bit)

#### ModelSim Simulation

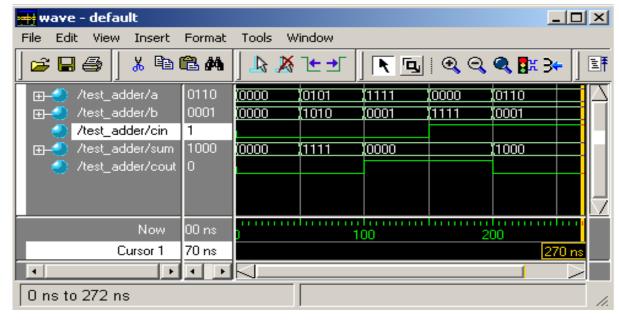

### Testbench

```
module test_adder;
 reg [3:0] a, b;
 reg
           cin;
 wire [3:0] sum;
 wire
           cout;
 full_adder_4bit dut(a, b, cin,
             sum, cout);
initial
   begin
     a = 4'b00000:
     b = 4'b0000;
     cin = 1'b0;
     #50:
    a = 4'b0101;
    b = 4'b1010;
    //  sum = 1111, cout = 0
    #50:
    a = 4'b11111;
    b = 4'b0001;
    // sum = 0000, cout = 1
#50:
    a = 4'b00000;
    b = 4'b1111;
    cin = 1'b1;
    // sum = 0000, cout = 1
    #50:
    a = 4'b0110:
    b = 4'b0001;
    // sum = 1000, cout = 0
  end // initial begin
endmodule // test adder
```

Courtesy of F. Honore, D. Milliner

## FPGA Labkit

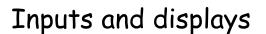

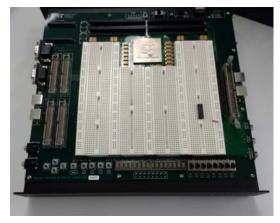

16 alphanumeric display (10x4)

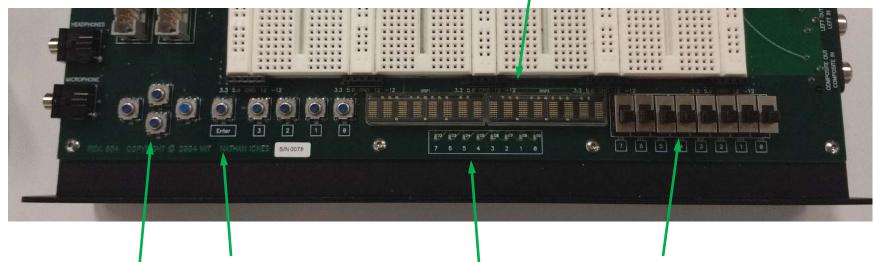

button\_down, button\_enter, ...

led[7:0],

switch[7:0]

negative logic

negative logic

### FPGA Labkit - User I/O

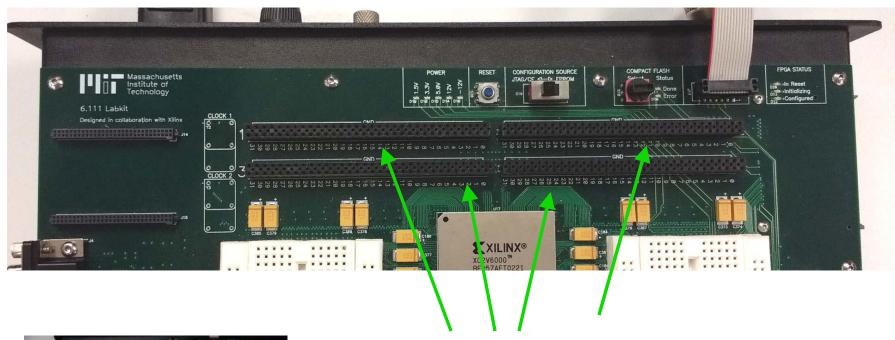

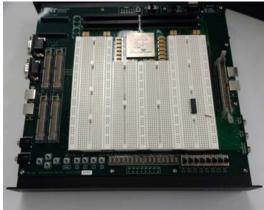

4 banks - 16 user i/p

## NTSC Video/Audio

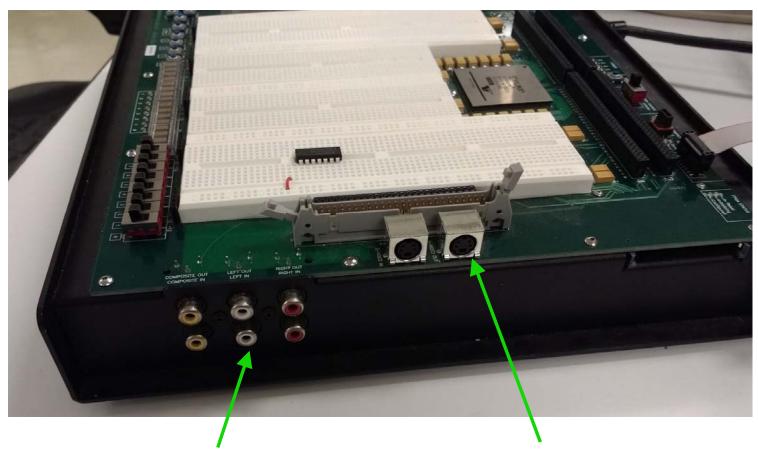

Video, audio, in/out

S-Video in/put

# VGA, Serial, Keyboard, Mouse

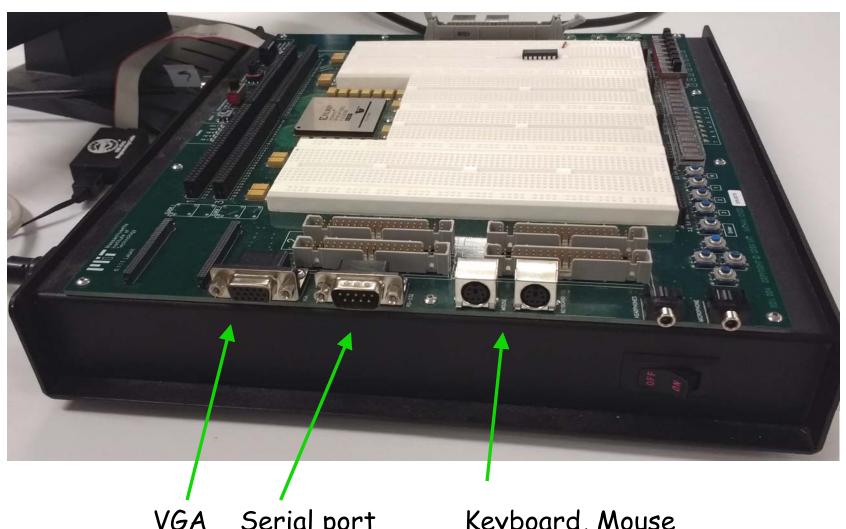

VGA Serial port

Keyboard, Mouse

## Lab 2

- Lab 2
  - Labkit
  - Modelsim
  - ISE
  - Impact

• Make sure you start early!